## **Changelog yuuvis RAD 7.10**

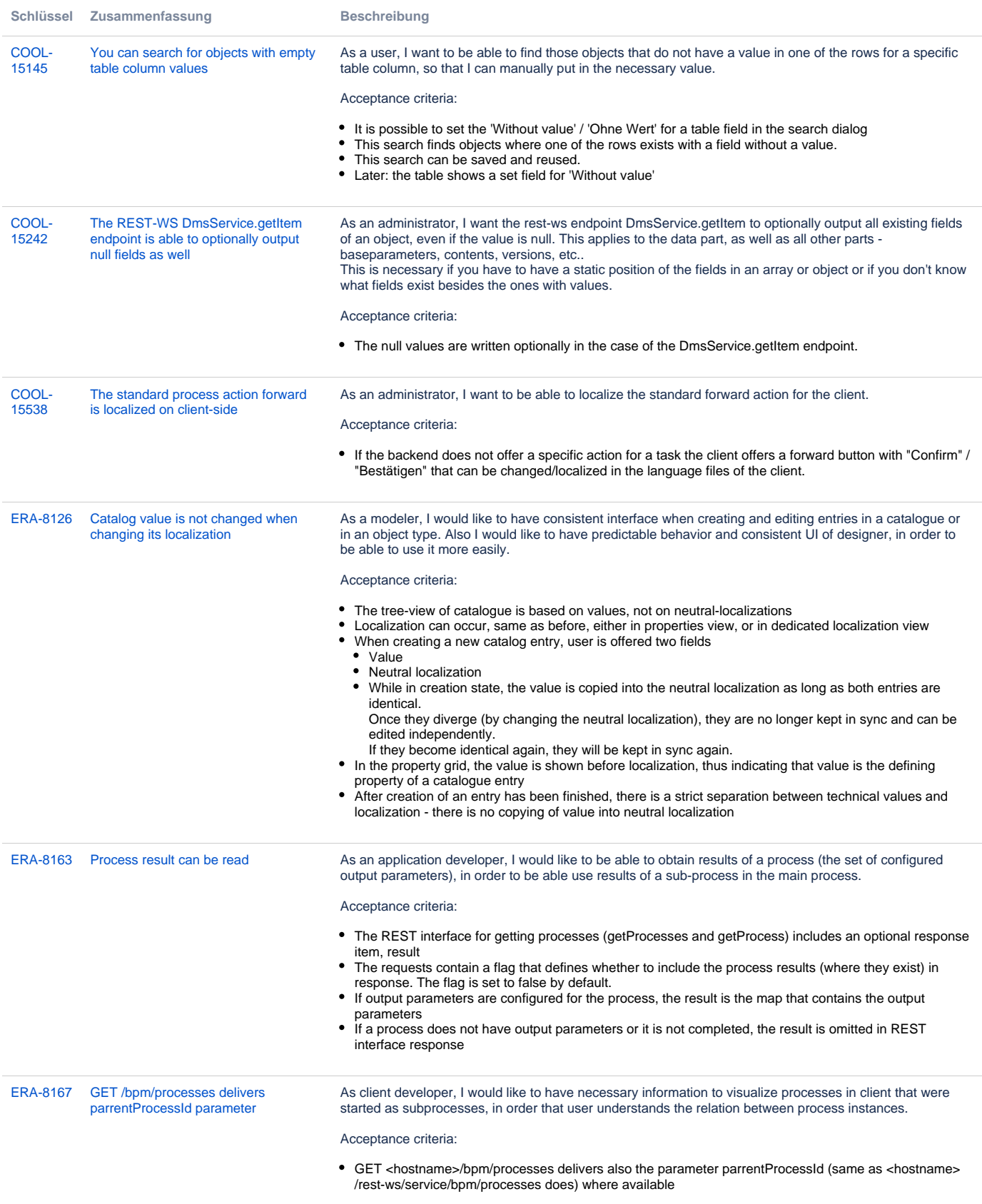

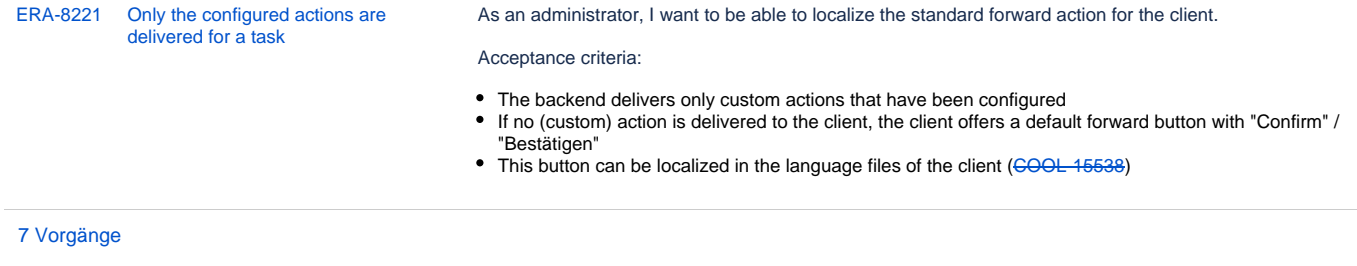